## SAP ABAP table VV T5QSD E AL0 {Generated Table for View}

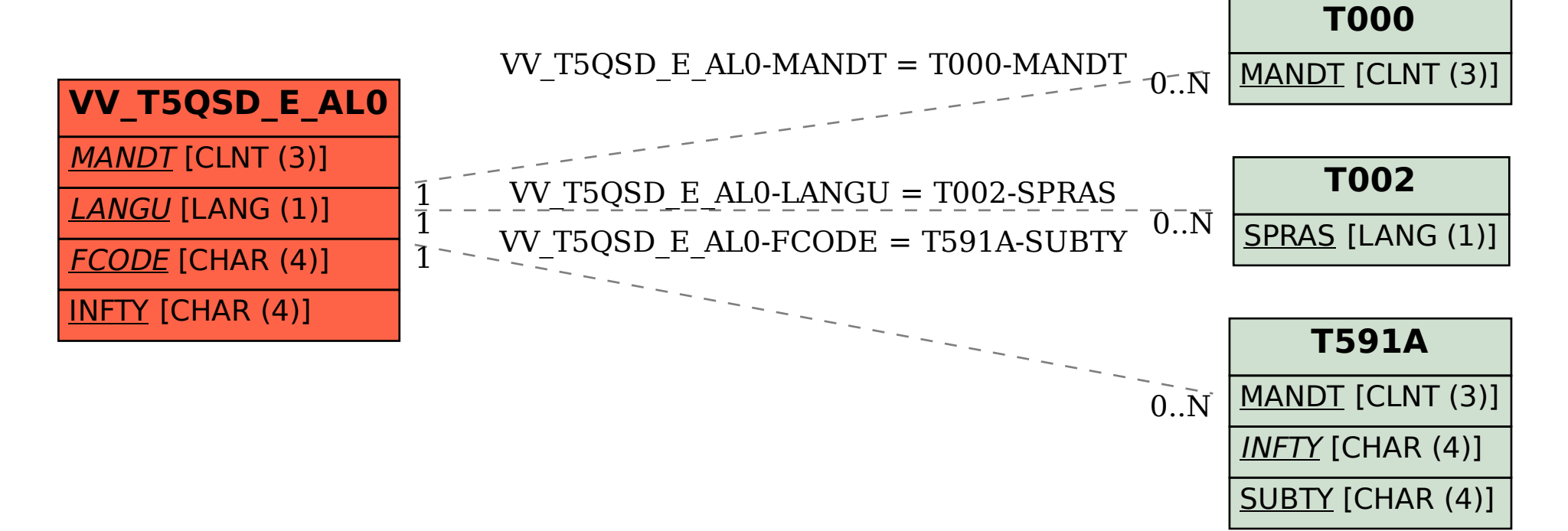